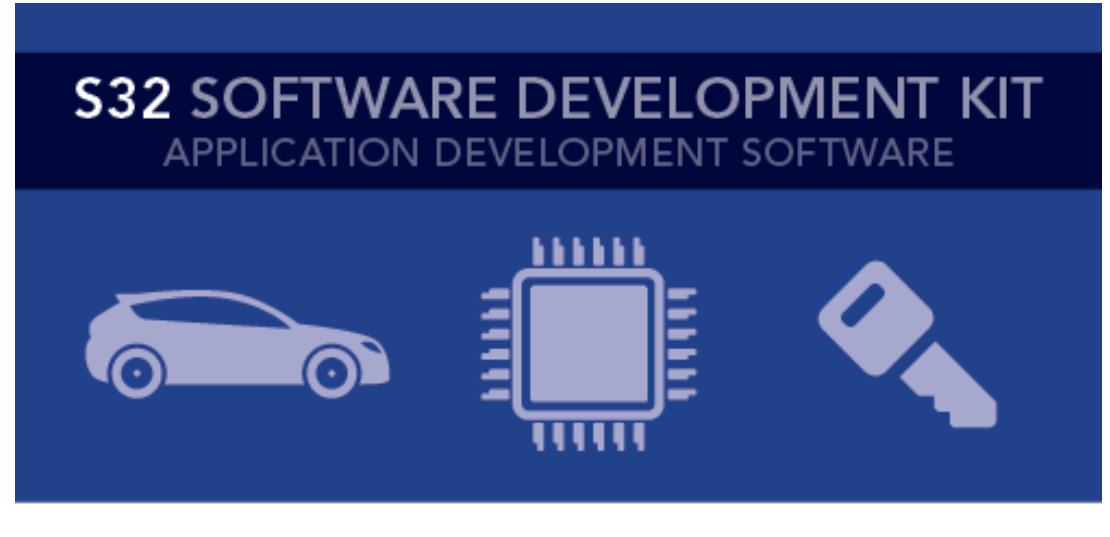

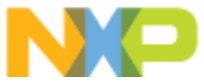

# **S32 SDK Release Notes** Version 0.8.5 EAR

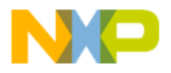

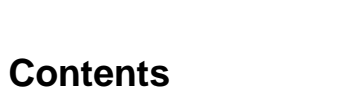

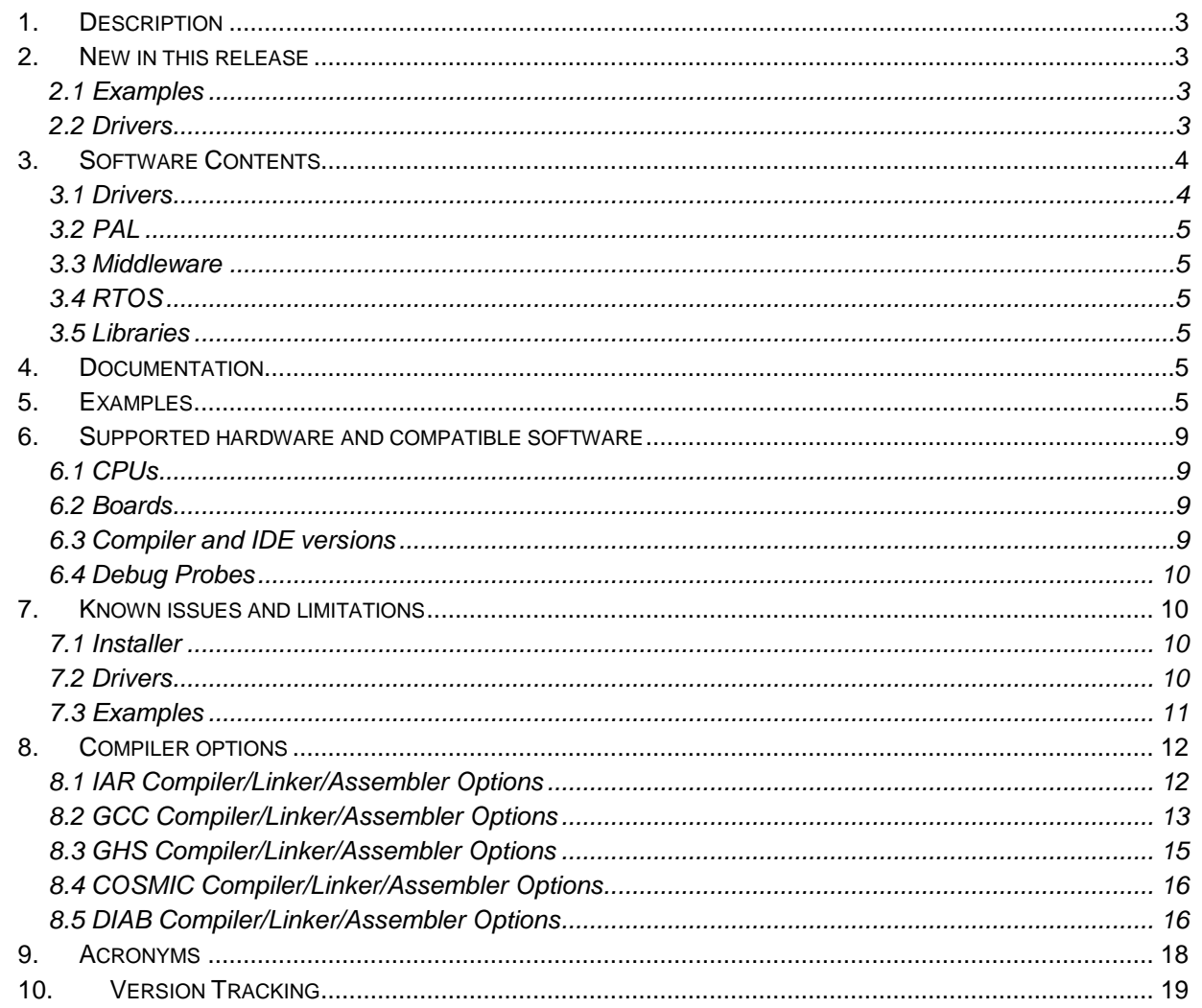

 $\sum$ 

 $\bullet$ 

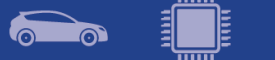

# <span id="page-2-0"></span>**1. Description**

The S32 Software Development Kit (S32 SDK) is an extensive suite of hardware abstraction layers, peripheral drivers, RTOS, stacks and middleware designed to simplify and accelerate application development on NXP S32K microcontrollers.

All software included in this release have EAR quality level in terms of features, testing and quality documentation, according to NXP software release criteria.

This SDK can be used standalone or it can be used with S32 Design Studio IDE(see Documentation).

Refer to *License(License.txt)* for licensing information and *Software content register(SW-Content-Register-S32-SDK.txt)* for the Software contents of this product. The files can be found in the root of the installation directory.

For support and issue reporting use the following ways of contact:

- Email to [support@nxp.com](mailto:support@nxp.com)
- NXP Community<https://community.nxp.com/community/s32/s32k>

### <span id="page-2-1"></span>**2. New in this release**

#### <span id="page-2-2"></span>**2.1 Examples**

- Added wdg\_pal\_interrupt examples for S32K14x devices
- Added lin\_master and lin\_slave examples for S32K142 and S32K146
- Updated lin\_master and lin\_slave examples for S32K148
- Added ftm\_combined\_pwm, ftm\_periodic\_interrupt, ftm\_pwm and ftm\_signal\_measurement examples support S32K142, S32K146
- Updated all FTM examples for S32K144 and S32K148
- Updated all RTC examples for S32K14x to show user mode access grant to RTC driver
- Added timing\_pal example for S32K144
- Added adc\_pal example for S32K144
- Added Touch Sense examples
- Added QSPI, EIM and ERM examples
- Added LPSPI example with DMA, TRGMUX LPIT example

#### <span id="page-2-3"></span>**2.2 Drivers**

- **CPU**
	- o Added initial support for S32K146
- **FTM**
	- o Driver was split in multiple source and header files based on the functionalities (input capture, PWM, output compare, quadrature decoder and module counter)
- **PAL**
	- o Added ADC, Timing and Watchdog

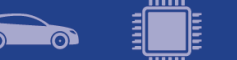

- **SBC**
	- o Added support for UJA113x devices
- **LIN Stack**
	- o Fixed issue: In master mode after pulling LIN bus to ground for 1 sec, the communication is not restored.
- **WDOG**
	- o Implement user config structure: correct type of variable in user config structure

# <span id="page-3-0"></span>**3. Software Contents**

#### <span id="page-3-1"></span>**3.1 Drivers**

- ADC
- CMP
- CRC
- CSEc
- DMA
- EIM
- ENET
- ERM
- EWM
- FLASH
- FLASH\_MX25L6433F
- FLEXCAN
- FLEXIO (I2C, SPI, I2S, UART profiles)
- FTM
- LIN
- LPI2C
- LPIT
- LPSPI
- LPTMR
- LPUART
- MCU (ClockManager, InterruptManager, PowerManager)
- MPU
- PINS
- PDB
- QSPI
- RTC
- SAI
- TRGMUX
- WDOG

<span id="page-4-0"></span>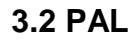

- ADC
- SPI
- TIMING
- UART
- WDG

#### <span id="page-4-1"></span>**3.3 Middleware**

- LIN stack provides support for LIN 2.1, LIN 2.2 and J2602 communication protocols
- SBC provides support for UJA1169 and UJA113x System Basis Chips

#### <span id="page-4-2"></span>**3.4 RTOS**

• FreeRTOS version 8.2.1

#### <span id="page-4-3"></span>**3.5 Libraries**

- AMMCLib version 1.1.8
- sCST version 1.0.2

# <span id="page-4-4"></span>**4. Documentation**

- Quick start guide available in *"doc"* folder
- User and integration manual available at *"doc\Start\_here.html".*
- Driver user manuals available in *"doc"* folder*.*

# <span id="page-4-5"></span>**5. Examples**

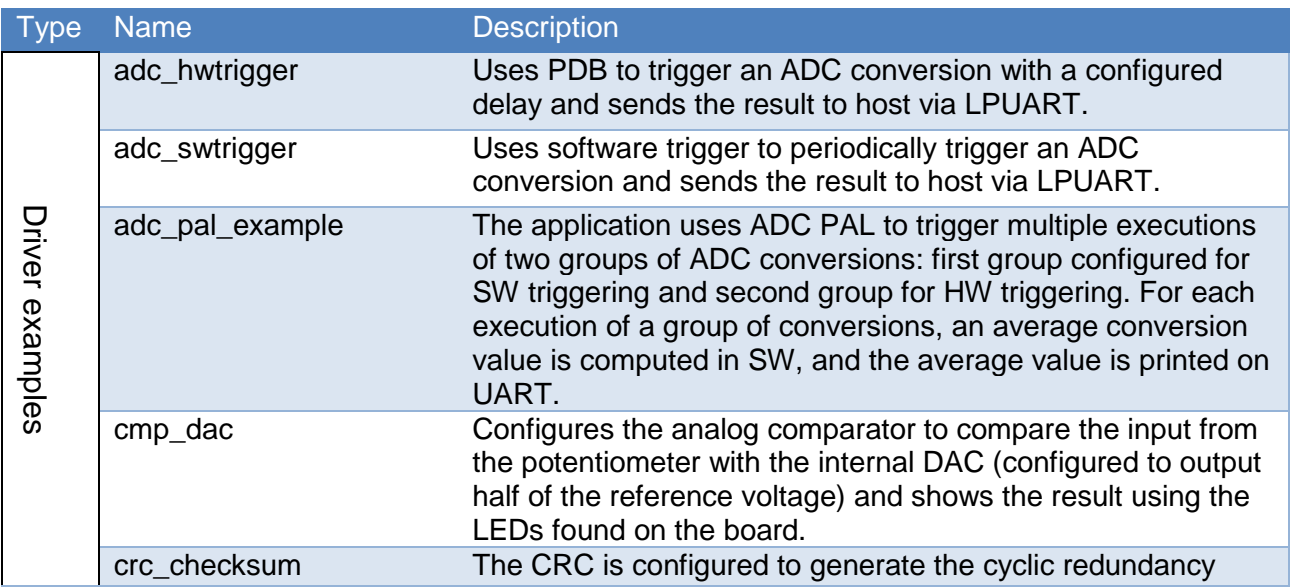

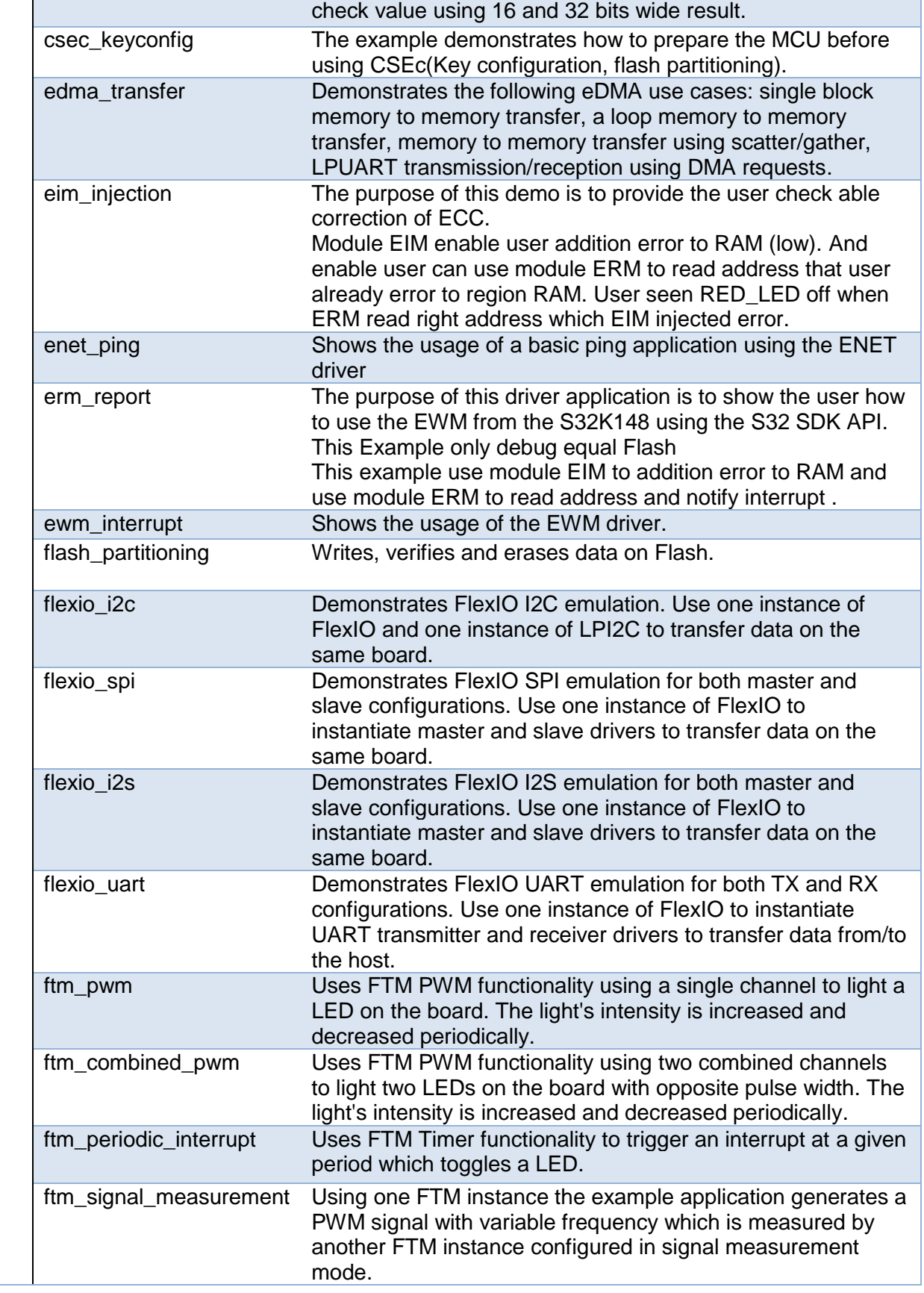

<u>mm</u>

<u>්ලා</u>

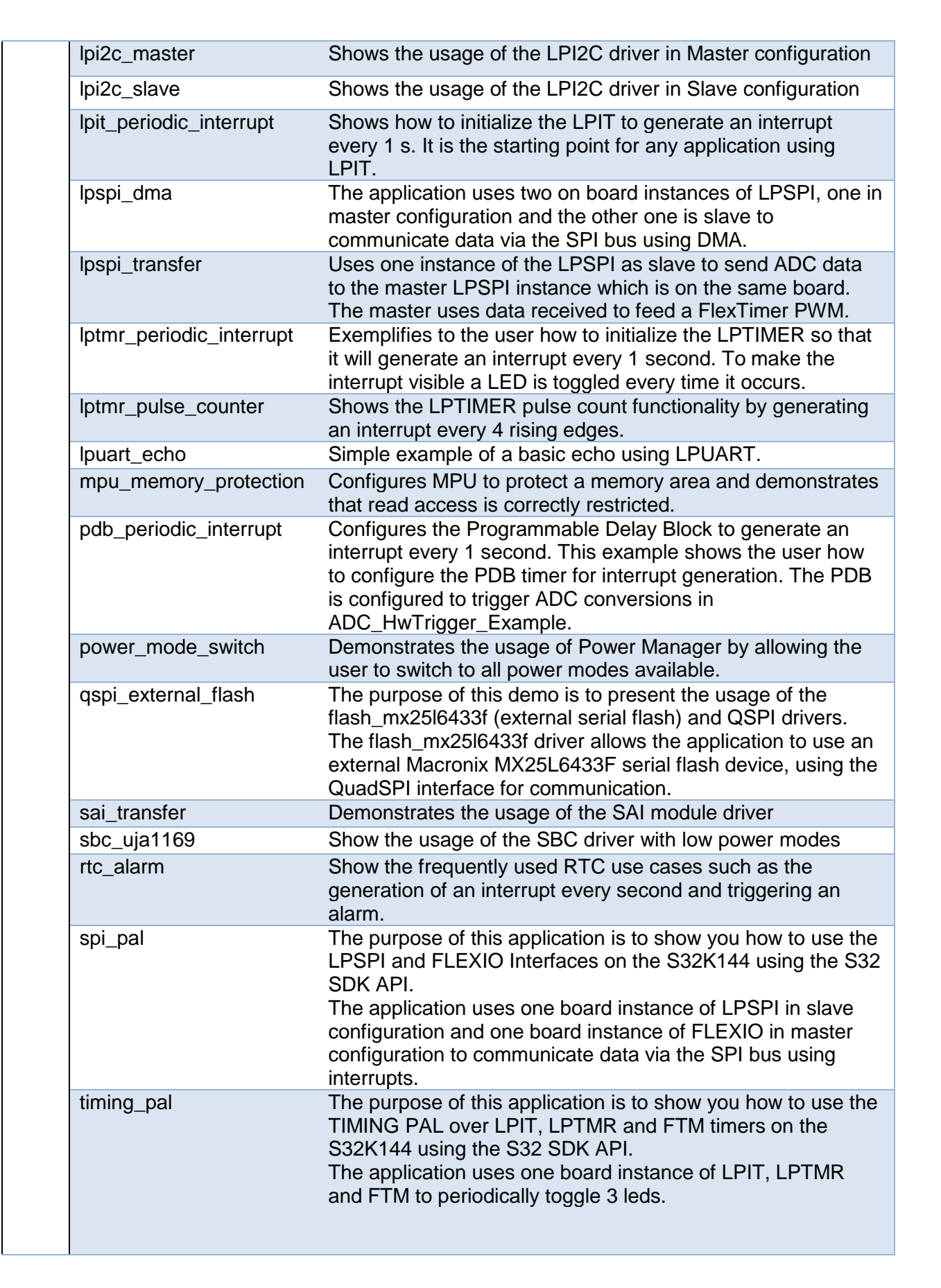

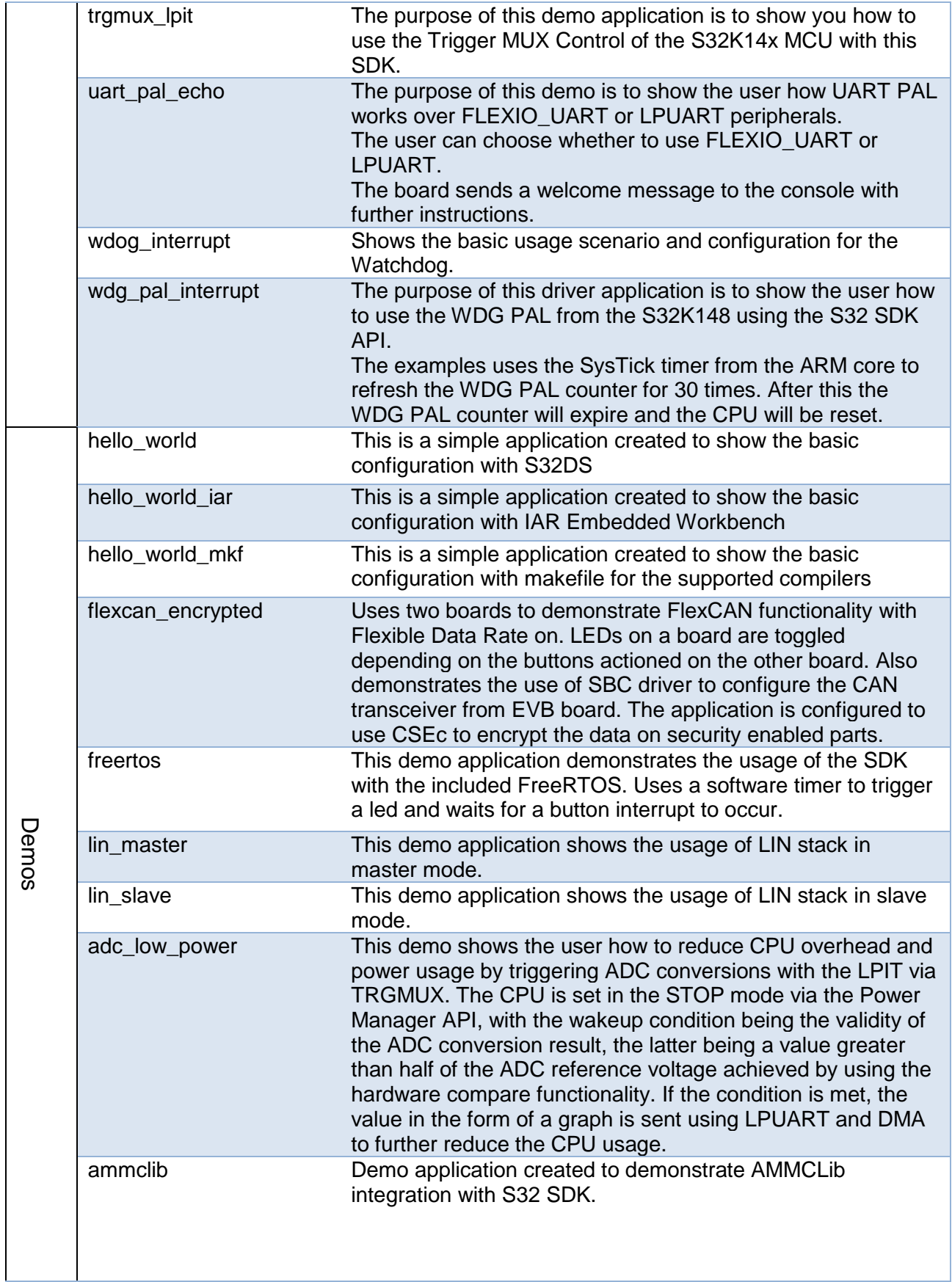

<u>mm</u>

 $\epsilon$ 

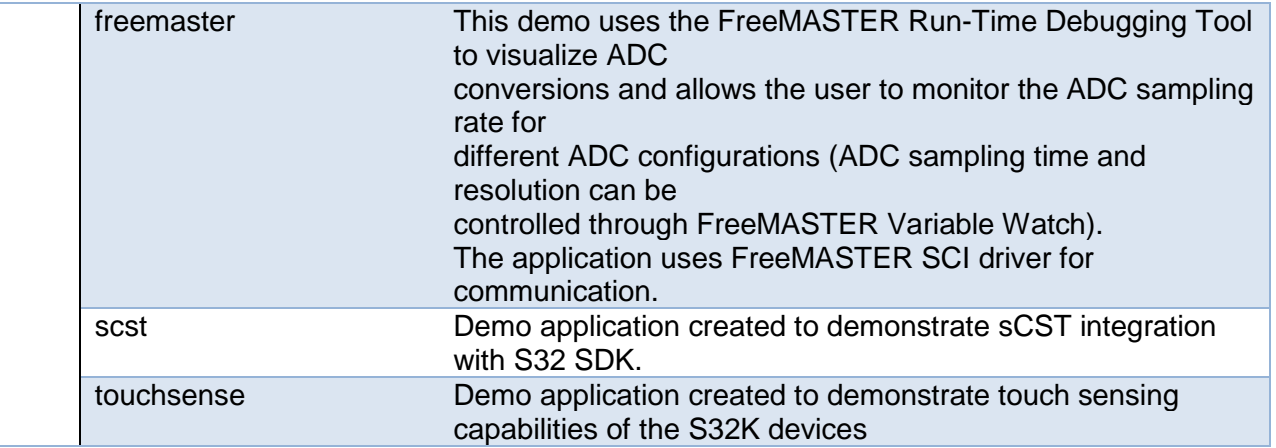

# <span id="page-8-0"></span>**6. Supported hardware and compatible software**

#### <span id="page-8-1"></span>**6.1 CPUs**

- S32K142 64 revision 1.0, maskset 0N33V
- S32K142\_100 revision 1.0, maskset 0N33V
- S32K144 64 revision 2.1, maskset 0N57U
- S32K144\_100 revision 2.1, maskset 0N57U
- S32K144\_100\_BGA revision 2.1, maskset 0N57U
- S32K146 100 revision 1.0, maskset 0N73V
- S32K146\_100\_BGA revision 1.0, maskset 0N73V
- S32K146 144 revision 1.0, maskset 0N73V
- S32K148 100 BGA revision 1.0, maskset 0N20V
- S32K148 144 revision 1.0, maskset 0N20V
- S32K148\_176 revision 1.0, maskset 0N20V

The following processor reference manual has been used to add support:

• S32K1XXRM Rev. 4, 06/2017

#### <span id="page-8-2"></span>**6.2 Boards**

- S32K-MB with mini module S32K144-100LQFP REV X1/X2
- S32K-MB with mini module S32K14xCVD-Q144
- S32K144-EVB-Q100 REV X2
- S32K148-EVB-Q144
- S32K142-EVB-Q100

#### <span id="page-8-3"></span>**6.3 Compiler and IDE versions**

- GreenHills compiler v. 2015.1.4
- IAR compiler v. 7.50.3
- GCC compiler for ARM v. 4.9.3 20150529
- COSMIC Software CORTEX-M C Cross Compiler v4.3.10
- Wind River Diab Compiler v5.9.4.8
- S32 Design Studio v2.0 IDE

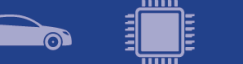

#### <span id="page-9-0"></span>**6.4 Debug Probes**

- SEGGER J-Link (with SEGGERGDB Server)
- P&E Multilink (with P&E GDB Server)

# <span id="page-9-1"></span>**7. Known issues and limitations**

#### <span id="page-9-2"></span>**7.1 Installer**

- Due to an installer issue, before installing the new SDK, please make sure that the S32SDK\_PATH environment variable is empty. This can be done either manually or by uninstalling the previous SDK version using the uninstall provided.
- The uninstaller does not delete configuration files copied in S32 DS build.
- If the FreeRTOS component is not selected to be installed, then the drivers will be affected as the OSIF component will not be installed.
- Custom install type is not fully supported, keep "AllPackages" selection in Choose Components page.

#### <span id="page-9-3"></span>**7.2 Drivers**

**CPU**

- If main function is exited the CPU will remain blocked in an infinite loop from startup\_S32K144.S
- Doxygen Documentation link is missing from the CPU ProcessorExpert Component.

#### **EIM**

• If more than 2 bits are flipped in DATA\_MASK or CHECKBIT\_MASK bitfields in EIM control registers, there is no guarantee in design what type of error is generated

#### **ENET**

• Buffer descriptors generated by the ENET configuration component are not properly aligned for COSMIC compiler.

#### **FLASH**

• If the application uses flash and CSEc drivers from different threads, it must ensure that they don't execute commands at the same time. The flash and CSEc drivers don't currently implement an inter-synchronization mechanism, so the application will have to ensure it if needed.

#### **FlexIO, SAI**

• FlexIO drivers and the SAI driver cannot be simultaneously used in DMA mode due to overlapping DMA requests.

#### **FlexIO\_I2C**

- No STOP condition is generated when aborting a transfer due to NACK reception.
- No clock stretching when the application does not provide data fast enough, so Tx underflows and Rx overflows are possible.
- There is a maximum limit of 13 bytes on the size of any transfer.
- The driver does not support multi-master mode. It does not detect arbitration loss condition.
- Due to device limitations, it is not always possible to tell the difference between NACK reception and receiver overflow.

*Note: FLEXIO I2C issues described above are caused by Hardware limitations.*

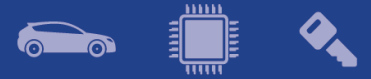

#### **FlexIO\_SPI**

• The driver does not support back-to-back transmission mode for CPHA  $= 1$ 

**FTM**

• Module can be used only in one mode. For example, this configuration is not possible: 4 channel of FTM0 run in PWM and 4 channel of FTM0 run in input capture.

#### **LPI2C**

• LPI2C DRV MasterAbortTransferData function can't abort a master receive transfer because the module sees the whole receive as a single operation and will not stop it even if the FIFO is reset.

#### **MPU**

- MPU does not cover QSPI master because QSPI wrongly connected to MPU slave port.
- For Cosmic toolchain, MPU can't get an access violation information for ENET master.

#### **OSIF**

• OSIF no longer generates configuration files (osif1.c and osif1.h), but the automatically included osif1.h will not be removed by PEx. All projects migrated to EAR 0.8.5 will need to manually remove the '#include "osif1.h"' directive from main.c

#### **PINS**

• PinSettings component will not issue warnings when pins routed by default are overwritten. This may impact the debug functionality when JTAG or SWD pins are silently rerouted when other functionality is selected for the shared pins.

#### **WDG\_PAL:**

• For Cosmic toolchain, WDG\_Init function can't configure the UPDATE bit in CS register, when using over WDOG module.

#### <span id="page-10-0"></span>**7.3 Examples**

- Running the FLASH driver example from the flash will secure the device. To unsecure the MCU a mass erase of the flash needs to be done.
- Example projects where not tested on S32K146
- Redundant code for configuring pins can be found in the examples.
- Hello World projects for S32K148, S32K142 and S32K146 cannot be debugged on IAR IDE, since the IDE version currently supported by the SDK does not support S32K derivatives other than S32K144.
- Error is reported by ProcessorExpert when launching a debug session for the configuration which is not active. This error will not affect the application functionality.
- lpi2c\_master, lpi2c\_slave, flexio\_i2c, flexio\_spi, flexio\_uart do not have the wiring updated in the documentation. Check pin settings component before setting up the wiring for those examples.
- LIN examples for S32K142 cannot be run on the EVB due to missing connection between LPUART instances and LIN transceiver.

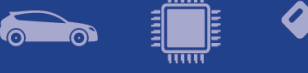

# <span id="page-11-0"></span>**8. Compiler options**

*The example projects are using the first level of optimizations (low optimizations).*

*For exceptions from the following compiler settings, additional information can be found in the SDK documentation, Build Tools section.*

#### <span id="page-11-1"></span>**8.1 IAR Compiler/Linker/Assembler Options**

#### **Table 8.1 IAR Compiler Options**

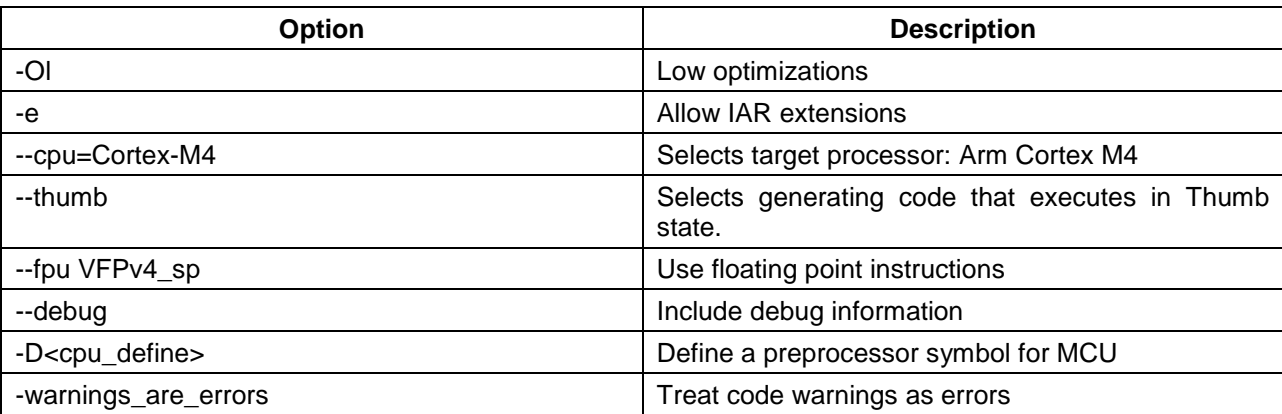

#### **Table 8.2 IAR Assembler Options**

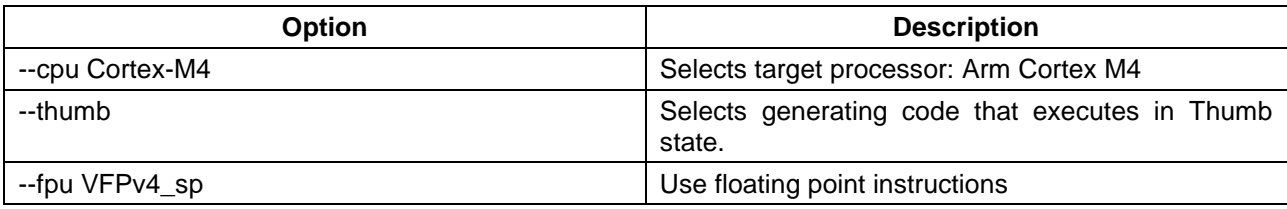

#### **Table 8.3 IAR Linker Options**

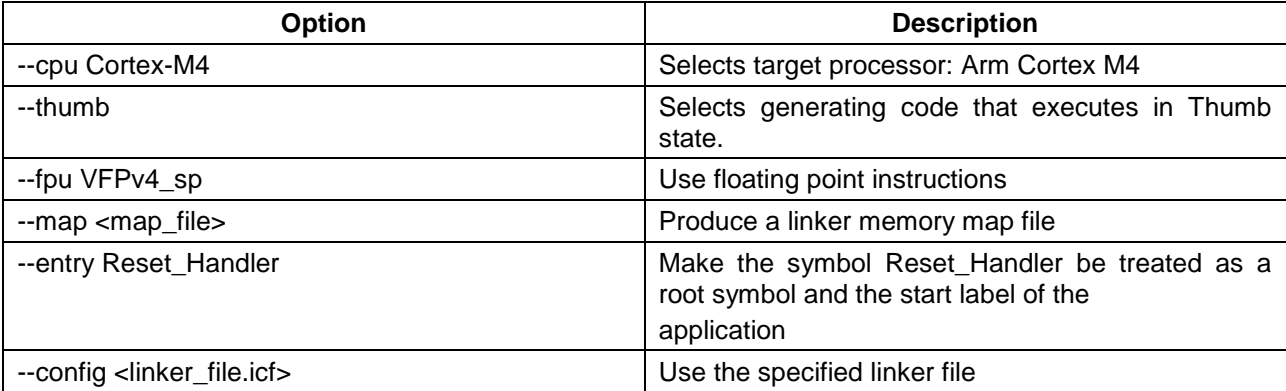

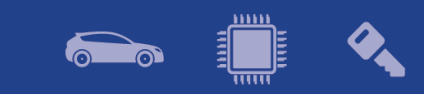

# <span id="page-12-0"></span>**8.2 GCC Compiler/Linker/Assembler Options**

# **Table 8.4 GCC Compiler Options**

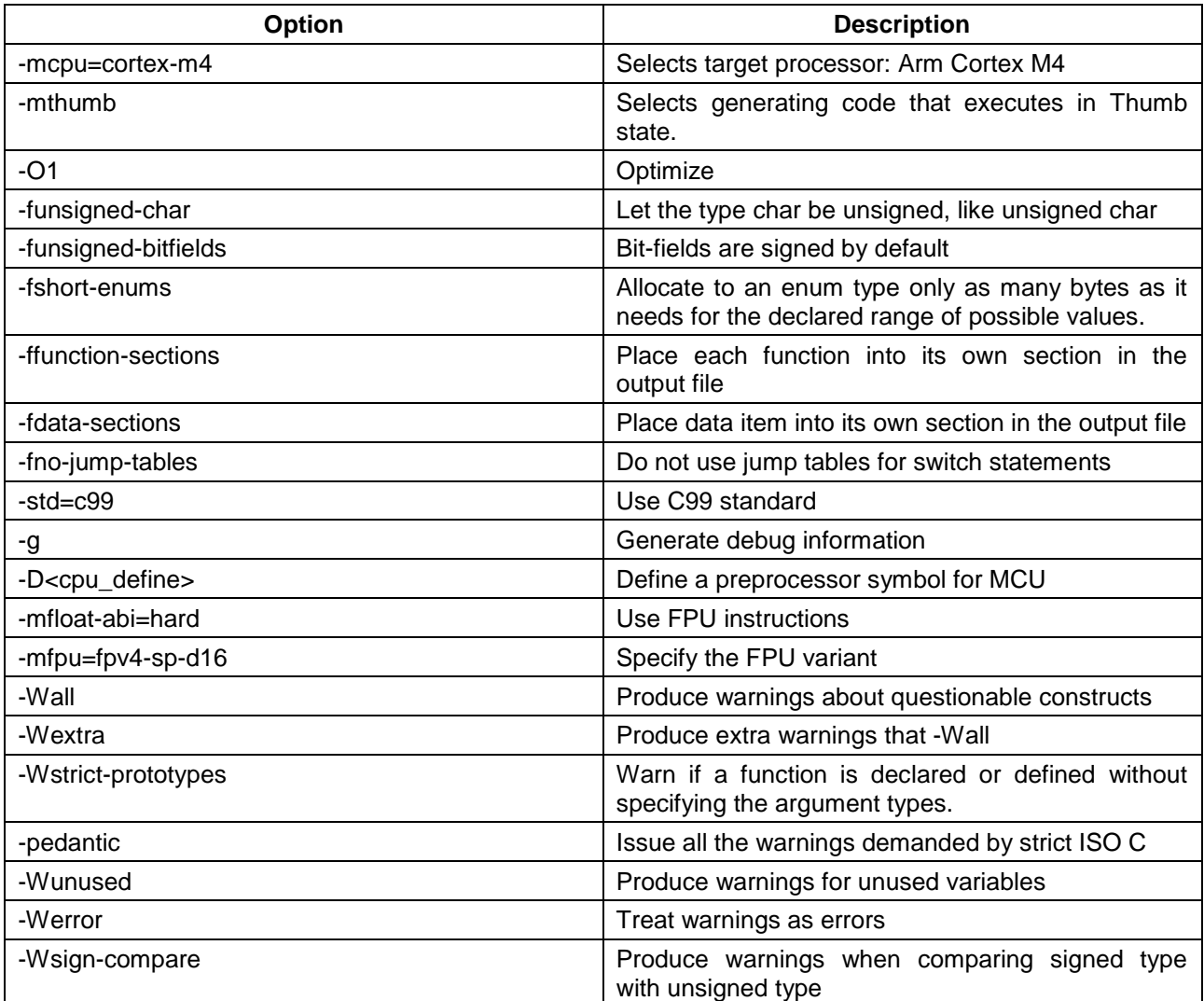

#### **Table 8.5 GCC Assembler Options**

 $\sum_{i=1}^n$ 

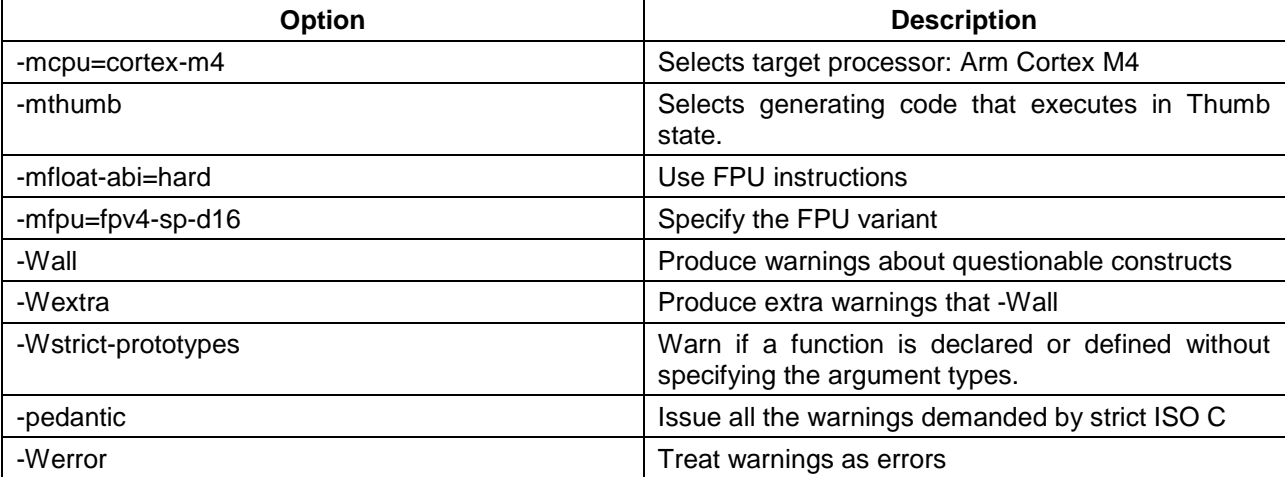

# **Table 8.6 GCC Linker Options**

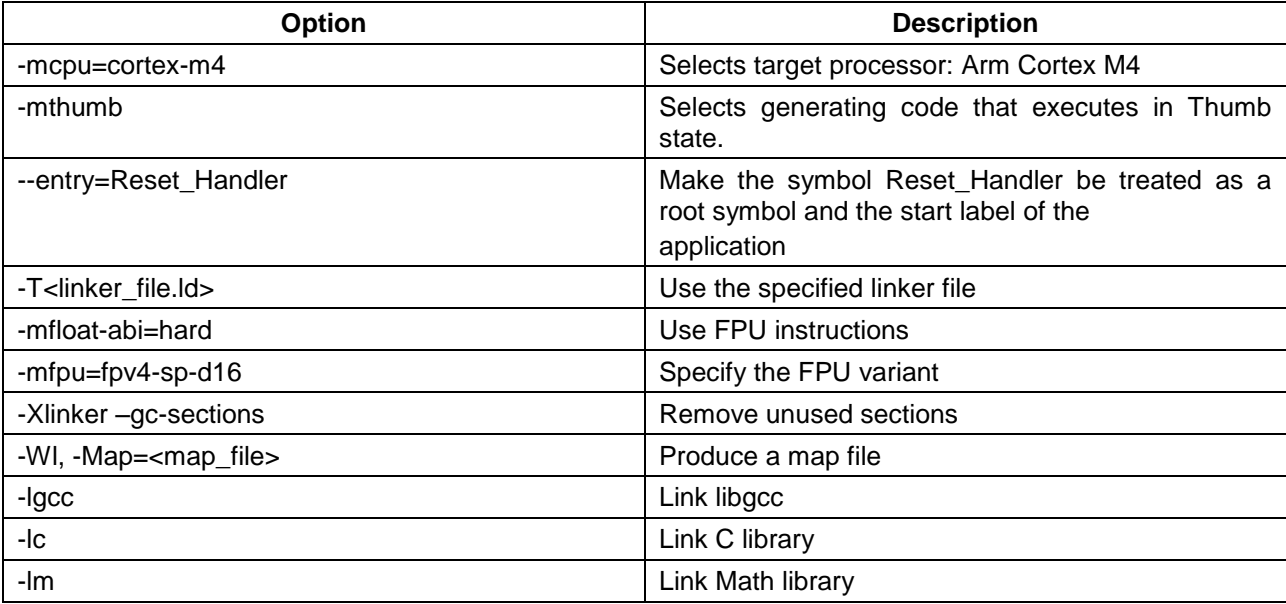

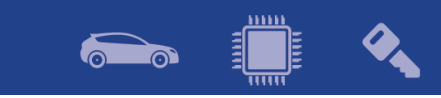

# <span id="page-14-0"></span>**8.3 GHS Compiler/Linker/Assembler Options**

#### **Table 8.7 GHS Compiler Options**

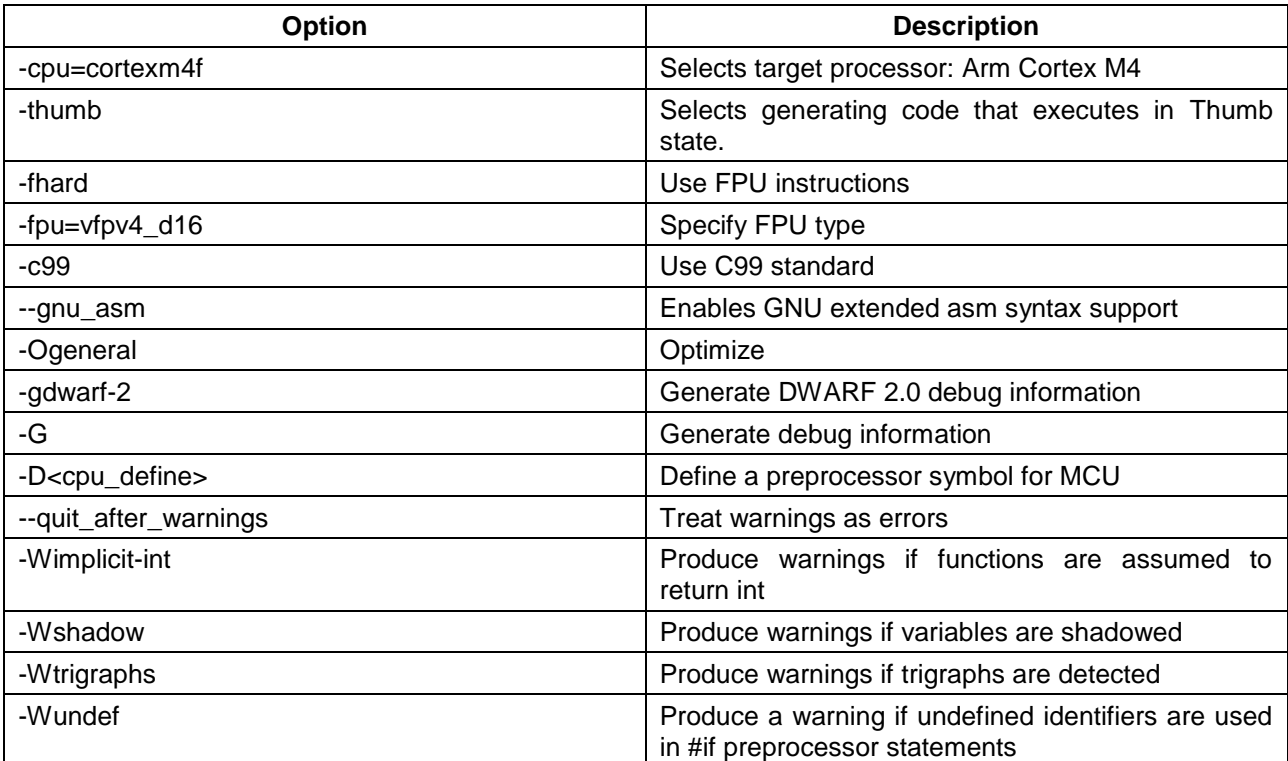

#### **Table 8.8 GHS Assembler Options**

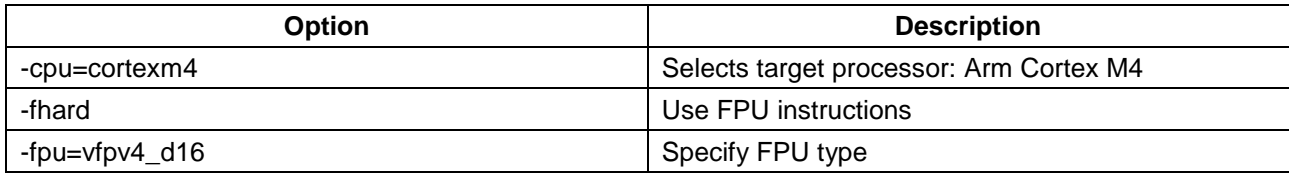

#### **Table 8.9 GHS Linker Options**

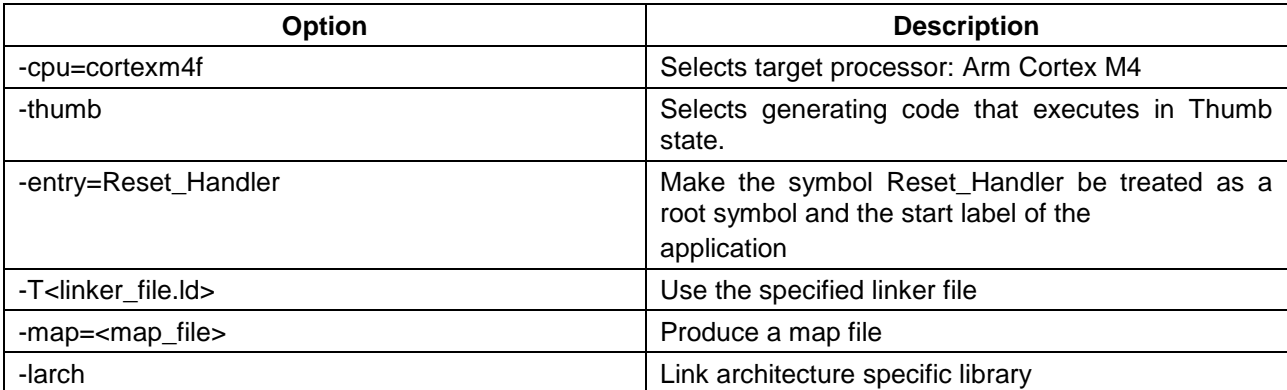

<span id="page-15-0"></span>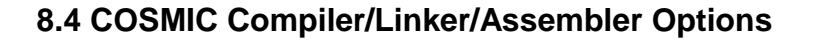

#### **Table 8.10 COSMIC Compiler Options**

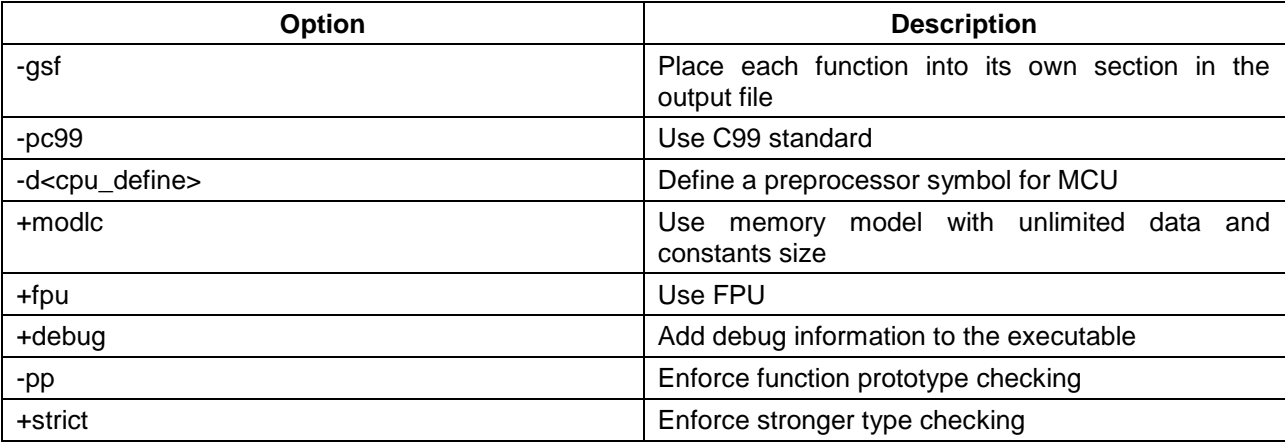

#### **Table 8.11 COSMIC Assembler Options**

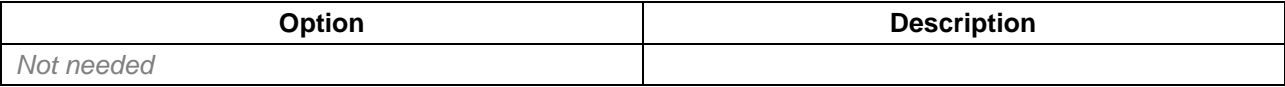

#### **Table 8.12 COSMIC Linker Options**

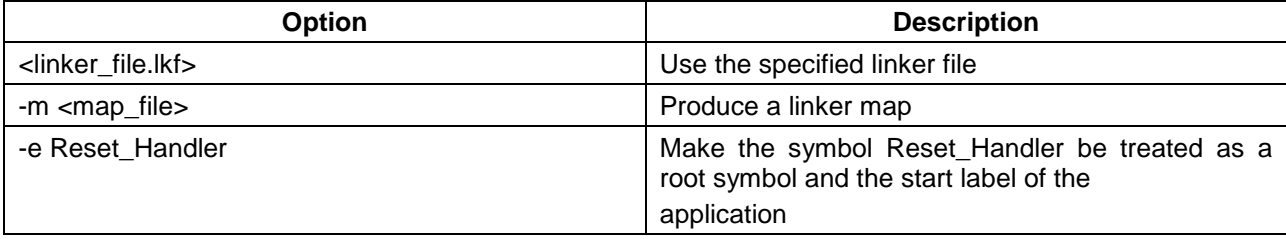

#### <span id="page-15-1"></span>**8.5 DIAB Compiler/Linker/Assembler Options**

#### **Table 8.13 DIAB Compiler Options**

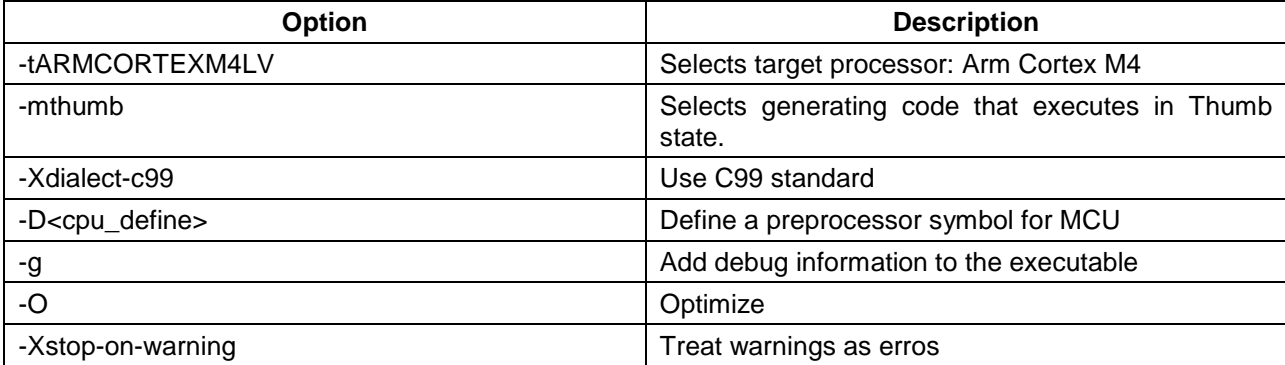

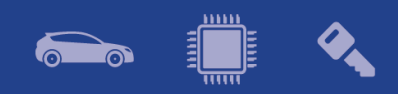

#### **Table 8.14 DIAB Assembler Options**

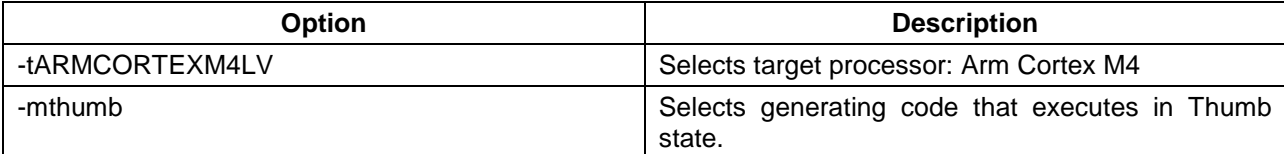

#### **Table 8.15 DIAB Linker Options**

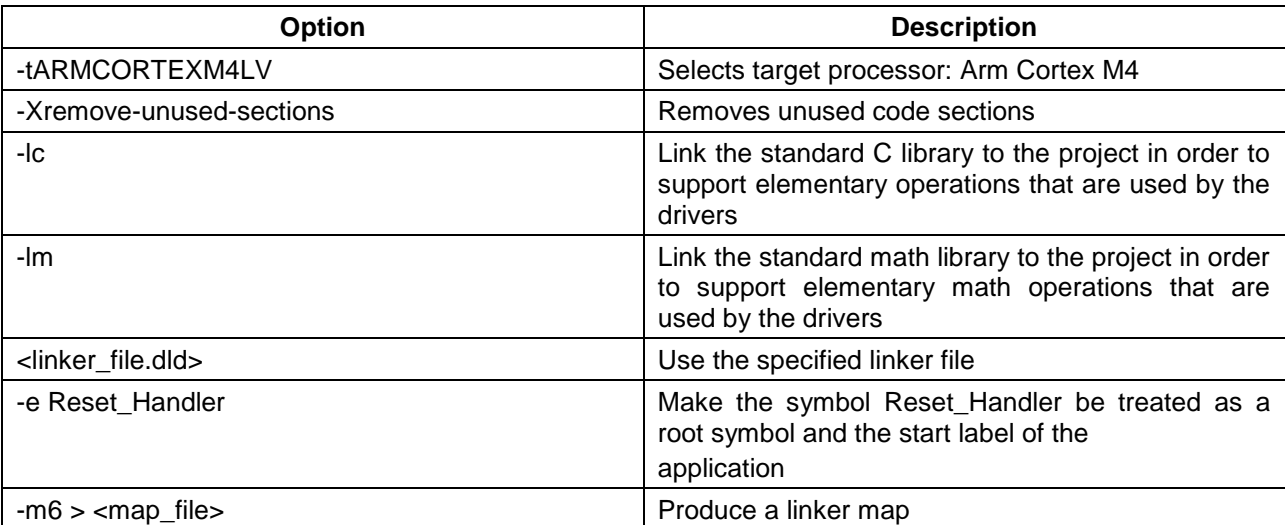

Note: The symbol <linker\_file> must be replaced with the corresponding path and linker file name per device, memory model and target compiler.

E.g. *C:\NXP\S32\_SDK\platform\devices\S32K144\linker\gcc\S32K144\_64\_flash.ld* - for S32K144, 64 KB of SRAM and Flash target on GCC.

Symbol <map\_file> shall be replaced with the desired map file name.

Symbol <cpu\_define> shall be replaced with CPU\_S32K144HFT0VLLT for S32K144, CPU\_S32K148 for S32K148, CPU\_S32K142 for S32K142 and CPU\_S32K146 for S32K146.

 $\left(\begin{array}{c} 0 & 0 \\ \cdots & 0 \end{array}\right)$ 

 $\bullet$ 

 $\mathcal{L}_{\mathbf{A}}$ 

# <span id="page-17-0"></span>**9. Acronyms**

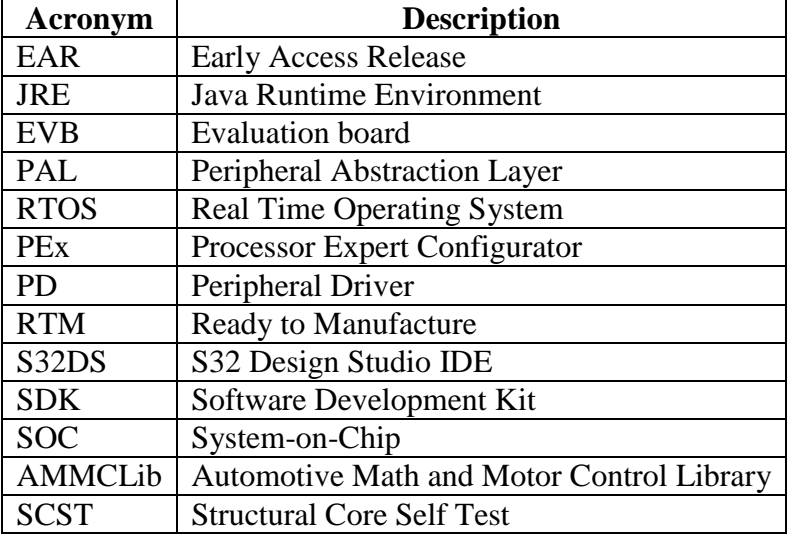

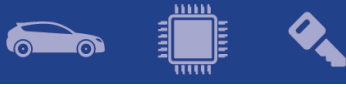

# <span id="page-18-0"></span>**10. Version Tracking**

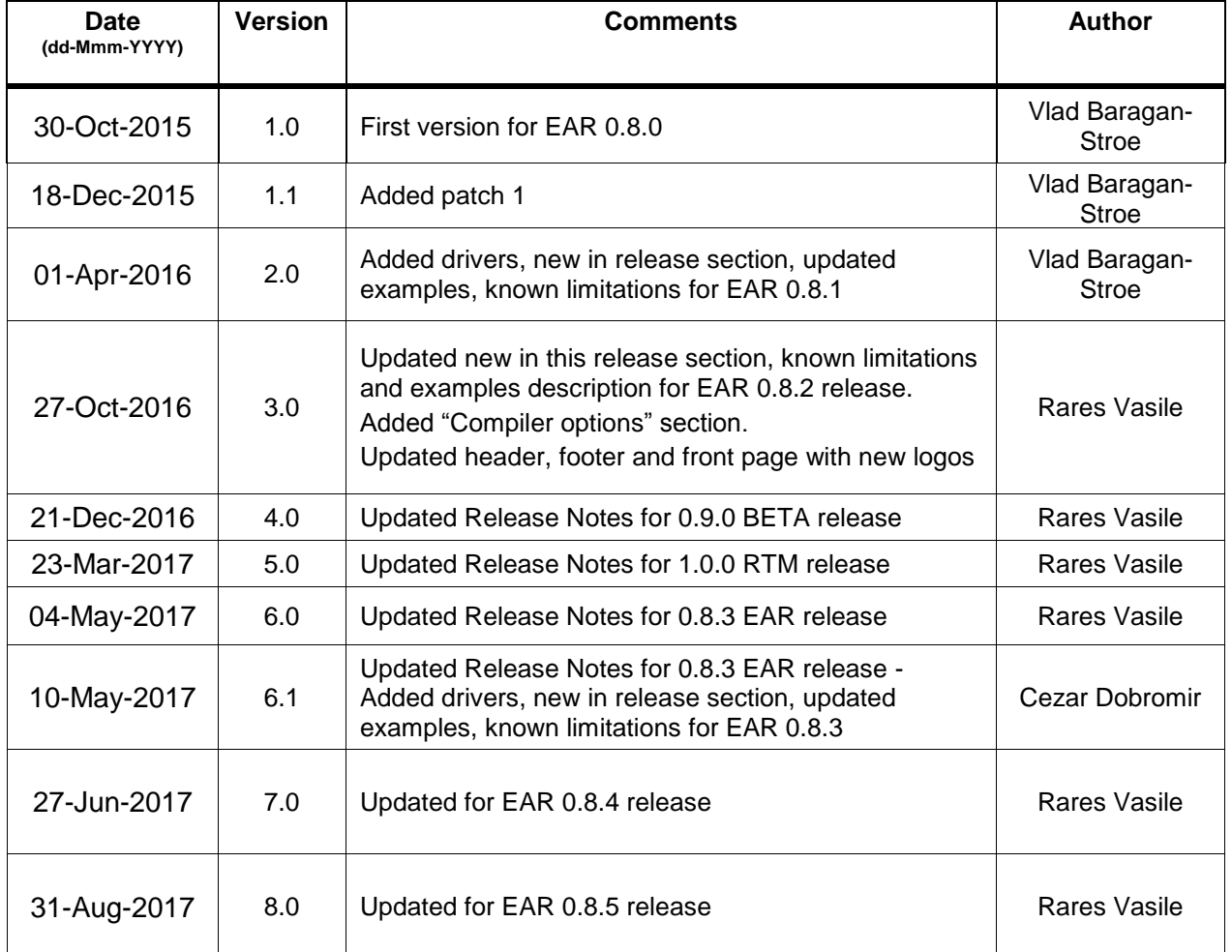